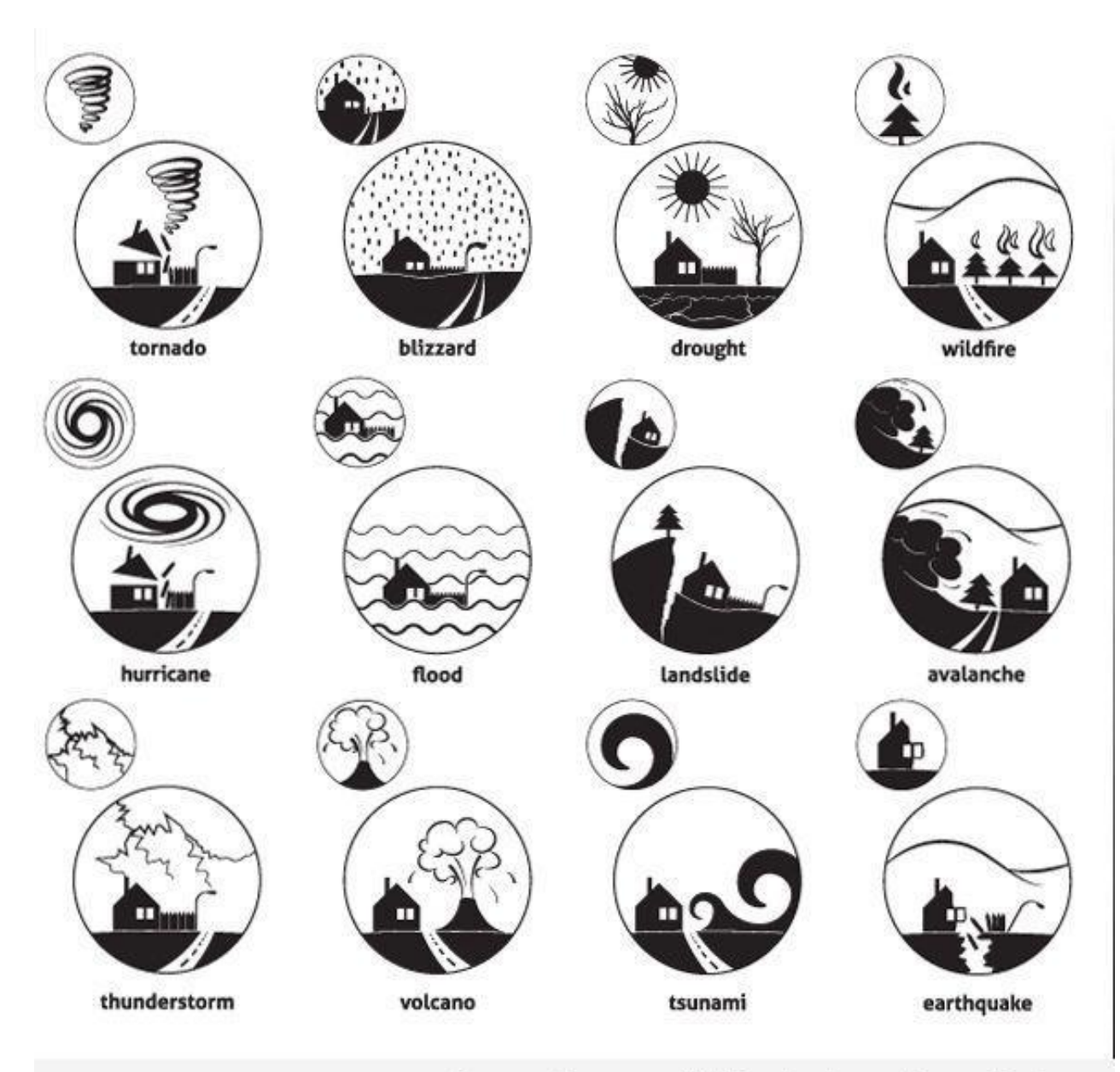

Tweak the Tweet

Grace Jang Allie Choy Mary Jones Christina Quan

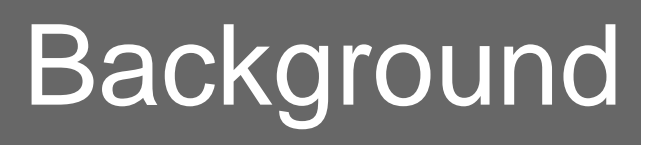

### **Who?**

- o people in the affected area during a disaster event
- o volunteers who modify raw tweets from citizen reports about disaster event to be categorized and mapped

**What?**

- <sup>o</sup> syntax for use during disaster events
- <sup>o</sup> categorizes and maps

# Related work

### **Microsoft HelpBridge**

### • helps connect families and friends in a disaster event

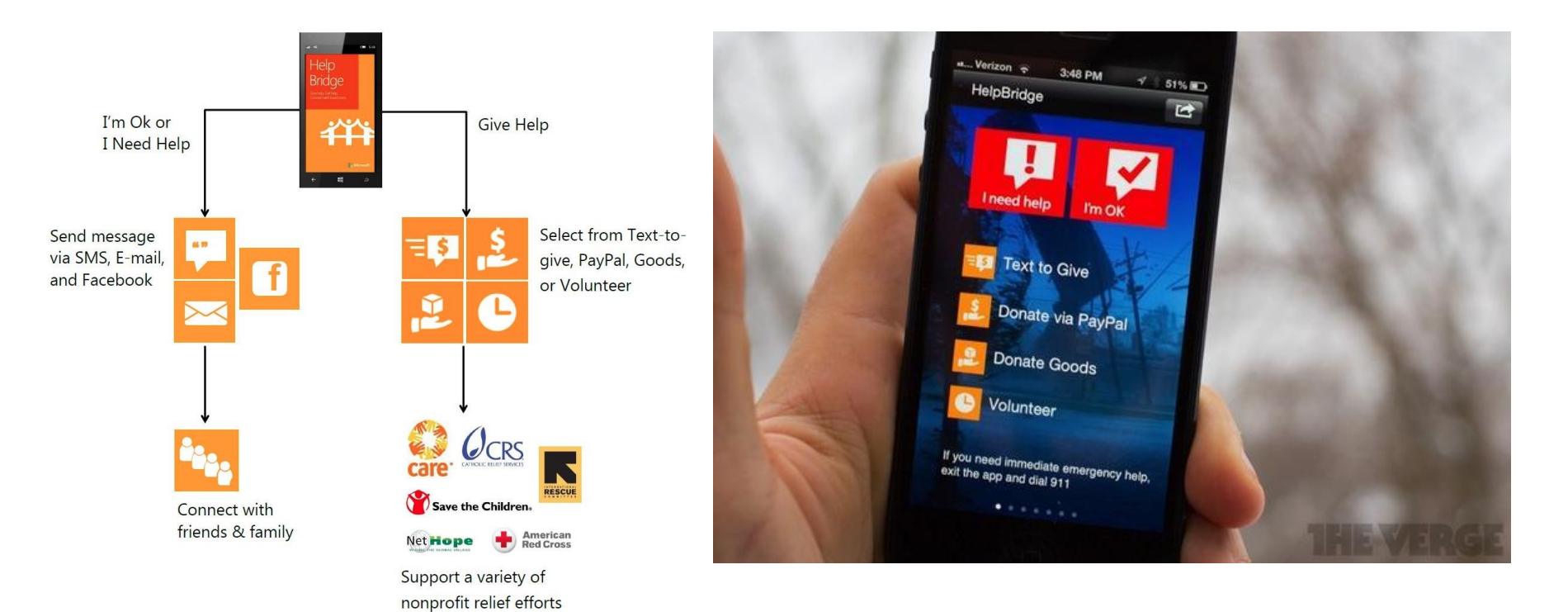

# Prior Work

- Kate Starbird, creator of the Tweak the Tweet microsyntax
- has not been an app to help user create syntax

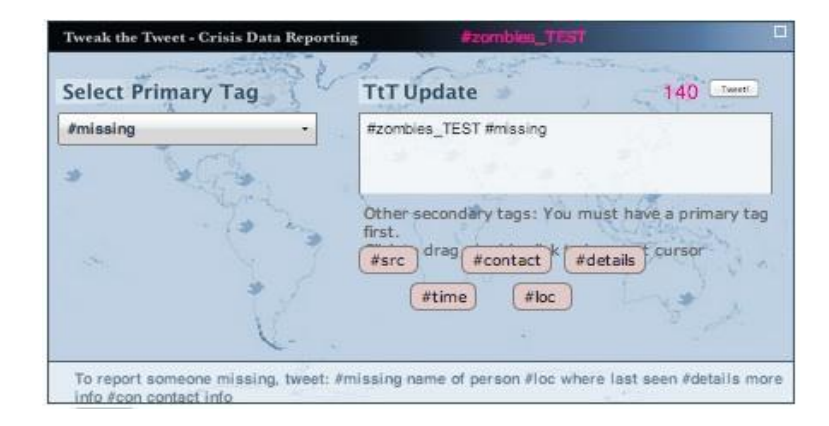

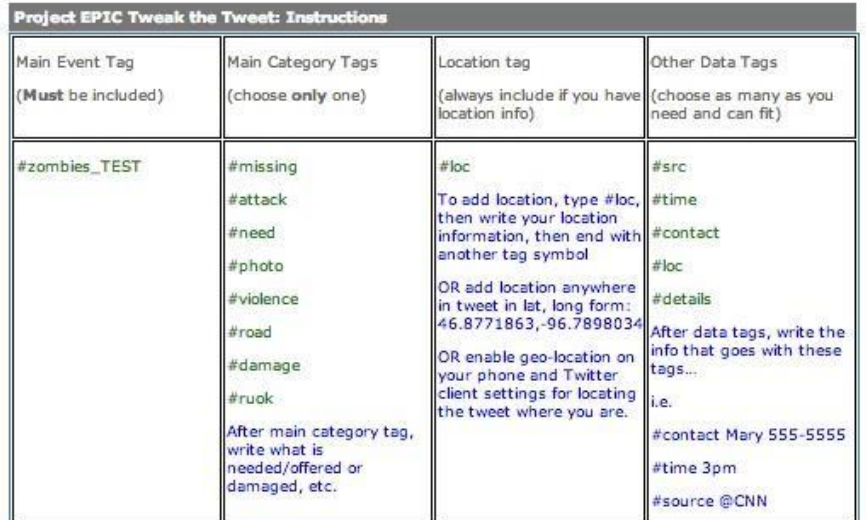

- 1. Include an Event Tag
- 2. Include one main category tag
- 3. Include location info like this... #loc location info #
- 4. Include as many other data tags as you need and can fit.

Example Tweets:

#zombies\_TEST [#your primary tag] information for primary tag #loc gps coordinates #src where the information came from

[#your primary tag] information for primary tag #loc street address #contact whom to contact #zombies\_TEST

[#your primary tag] information for primary tag #loc place name #more additional information #zombies\_TEST

•

## **Creating or Modifying Tweet**

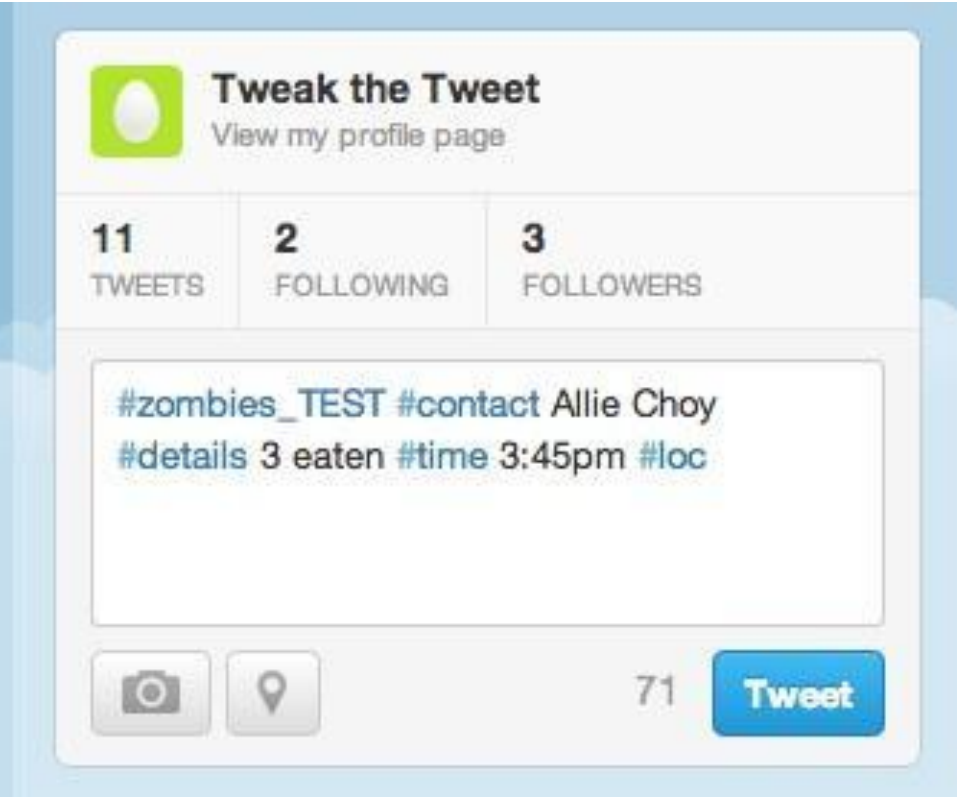

create or modify tweet

# Collecting Data through Tweets

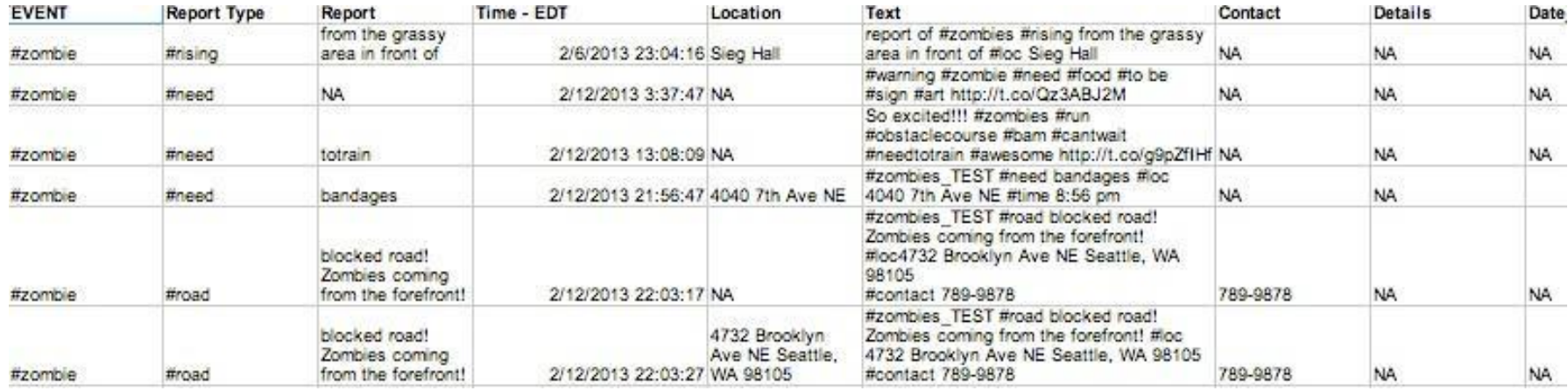

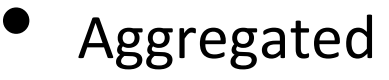

- **Categorized**
- Can be referenced by aid providers

# Mapping

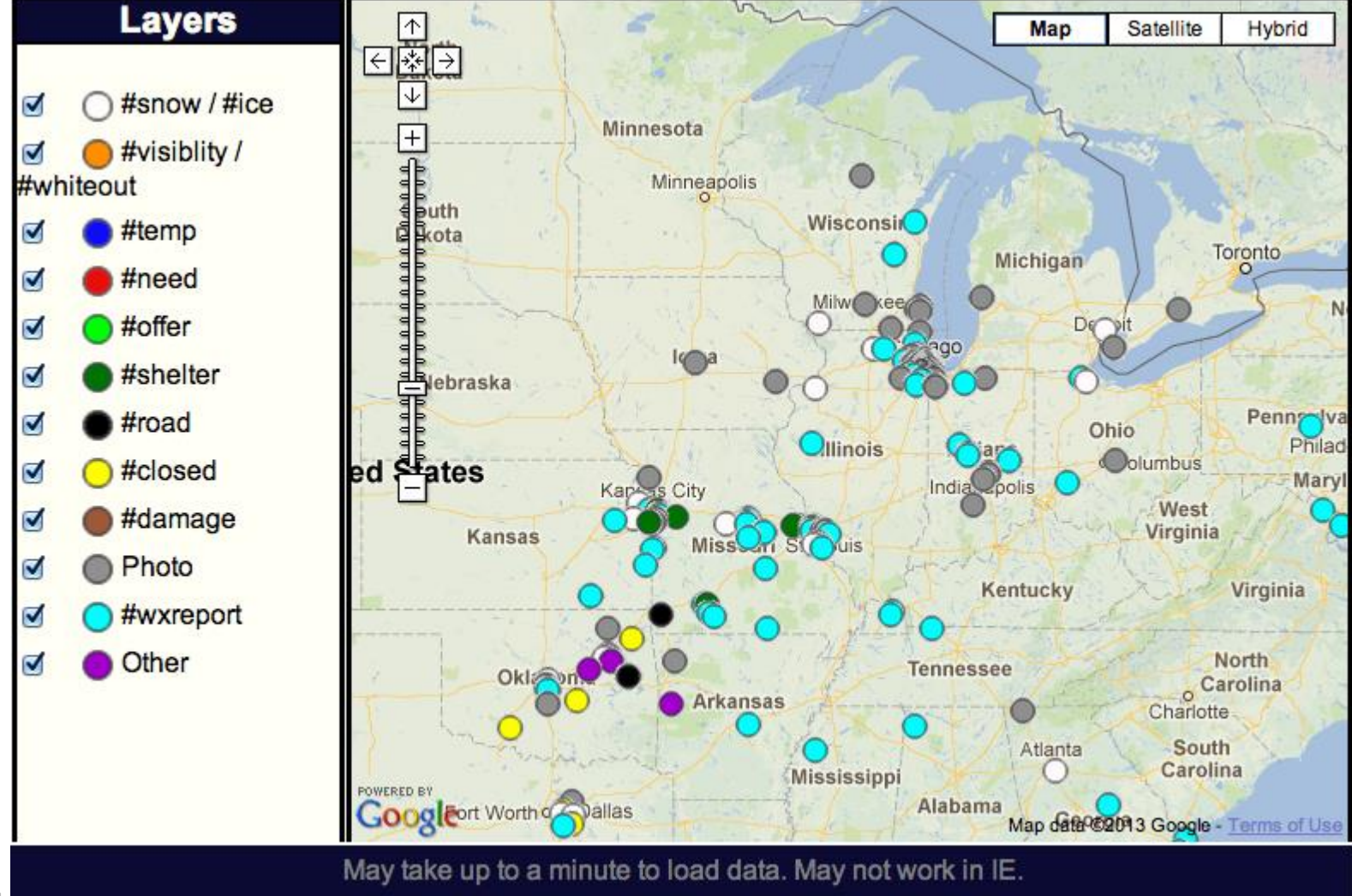

# Problems

### **Problems**

- no mobile app yet
- instruction guides unsuccessful
- need to decrease volunteer work

# **Solutions**

### **Solutions**

- make it easy!
- backend that sends tweets via Twitter API or SMS
- UI that facilitates creation of tweets
- help people learn to tweet in TtT syntax

# **Interviews**

### **User #1**

Tweet volunteer

### **Background**

uses TtT during the disaster on a desktop at home Kate showed him how to use TtT

### **Findings**

originally had trouble inputting # after location Kate told him what he was doing wrong wants to be able to create his own maps

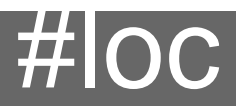

#### **WRONG**

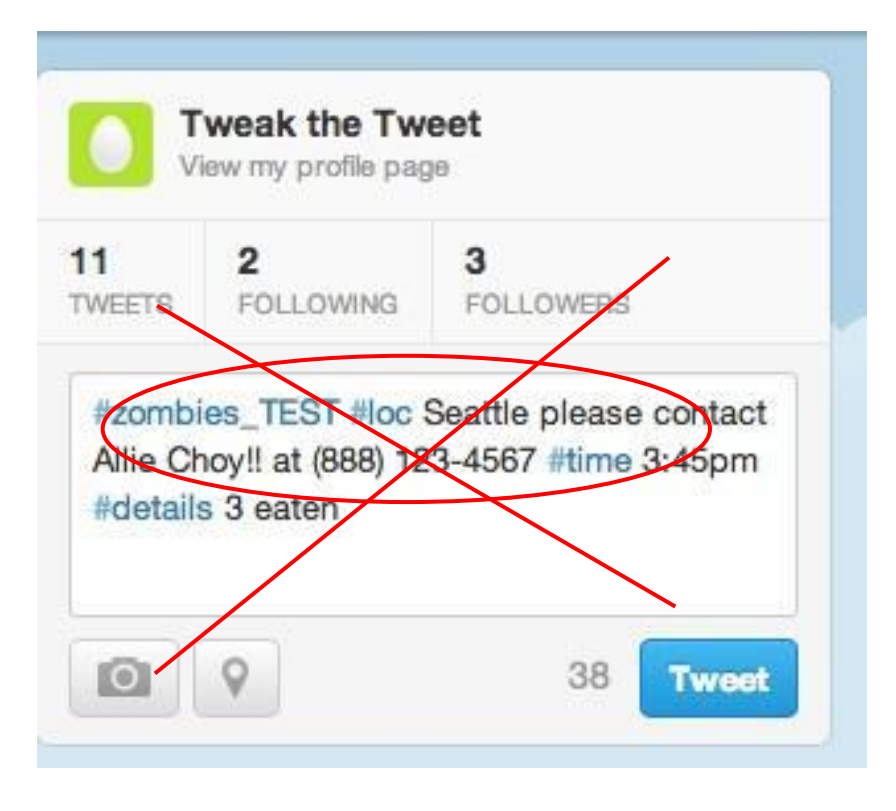

#### **RIGHT!**

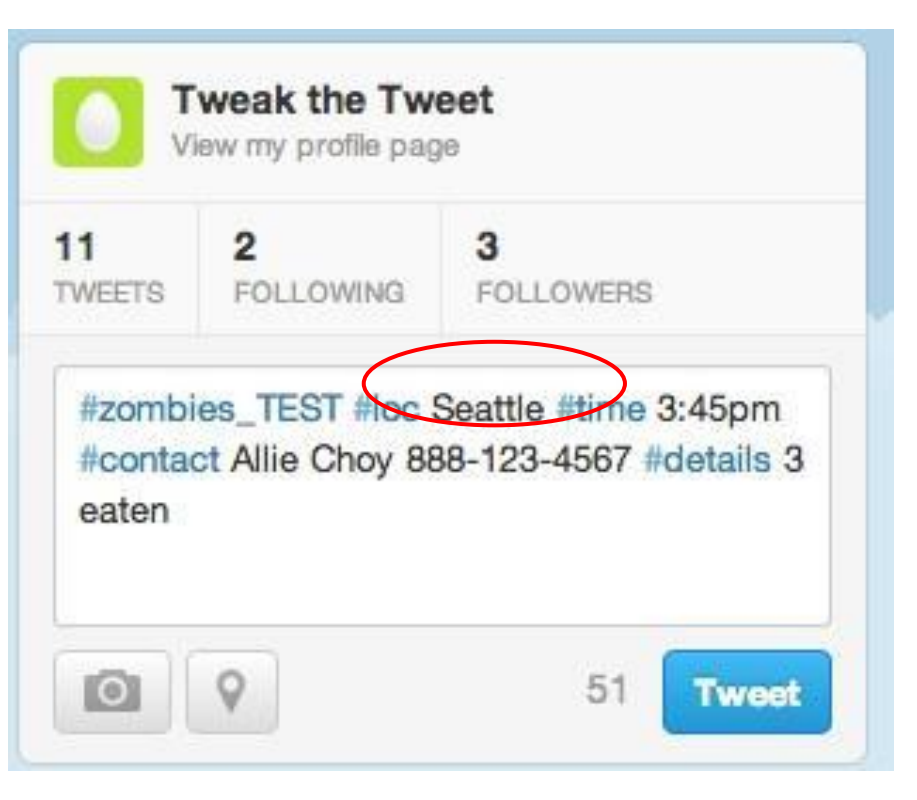

# **Interviews**

### **User #2**Tweet volunteer

### **Background**

primarily modifies/tweaks tweets to go to map/spreadsheet

usually works at home

started with Haiti quake

felt instruction sheet was very clear

### **Findings**

did not find location hashtags difficult always puts disaster event at the end "what, where, when, from who

## **Basic scenario**

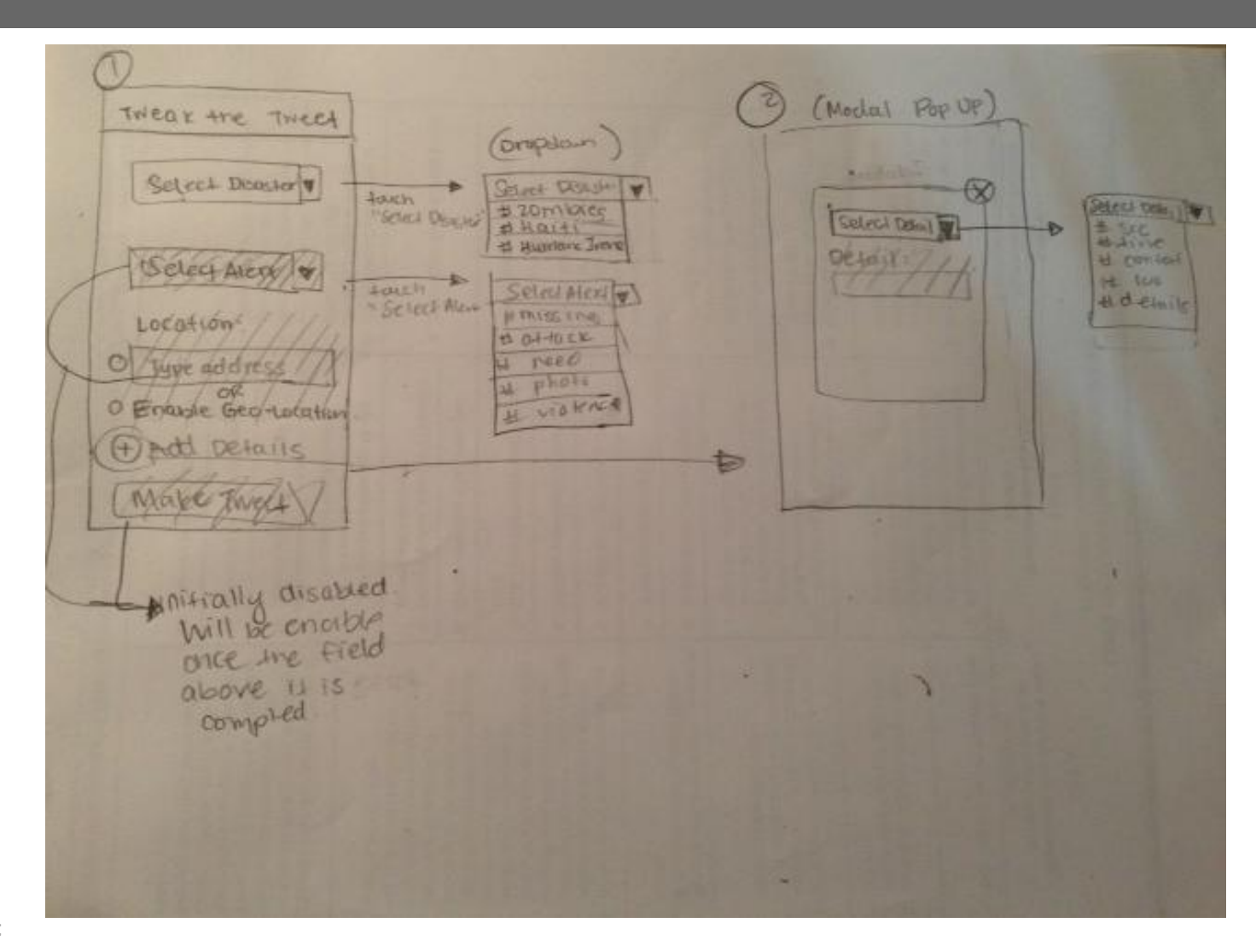

**Tweak the Tweet** 

# **Architecture**

### Frontend

- UI that guides user to tweet in TtT syntax
- creates text representation of a tweet

Backend

• Creates tweet then sends to Twitter via either the API or SMS depending on user preferences and phone capabilities

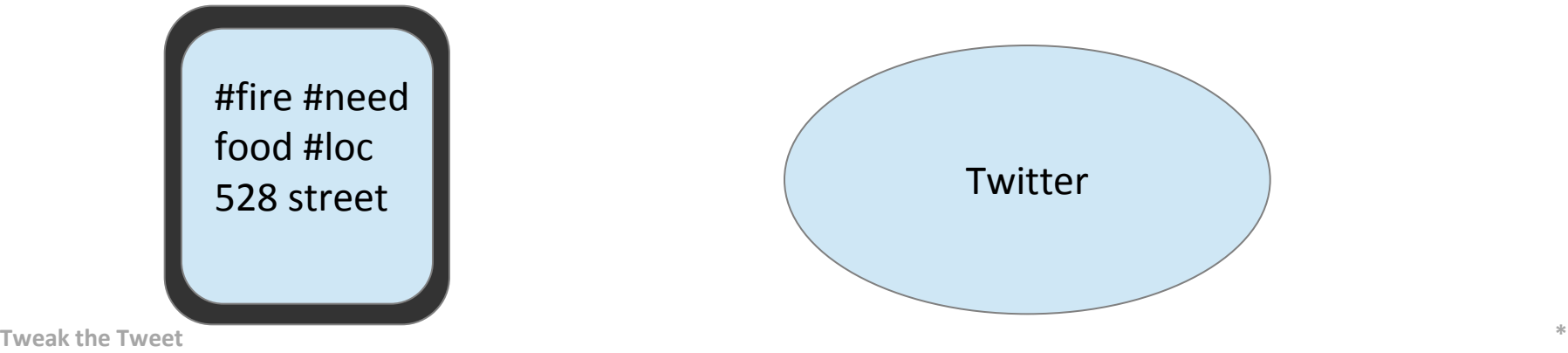

# Plan for next quarter

### • **Week 1 - 2**

- Complete conducting user research
- $\degree$  ideate design ideas and user tasks using sketches
- s Explore frontend building elements available for android to appropriately scope the front-end design
- o Decide on design for first prototype
- Backend development begins
- **Weeks 3 - 4** 
	- Build lo-fi prototype of the tasks

Conduct Usability Testing and translate findings into re-design ideas **Tweak the Tweet App \***

o  $\sim$  Start assembling elements of  $\sim$  Start assembling elements of  $\sim$ 

# Plan for next quarter

#### **Week 6**

**Build working hi-fi prototype** 

#### • **Week 7**

- o Conduct usability Testing and interviews (or other research)
- <sup>o</sup> Re-design.
- **Week 8**
	- <sup>o</sup> Re-design
	- <sup>o</sup> Front-end Development continues

#### **Week 9**

Tweak the  $\mathcal{R}_{\text{week}}$  **All** Development complete